## -1 شاشة الدخول

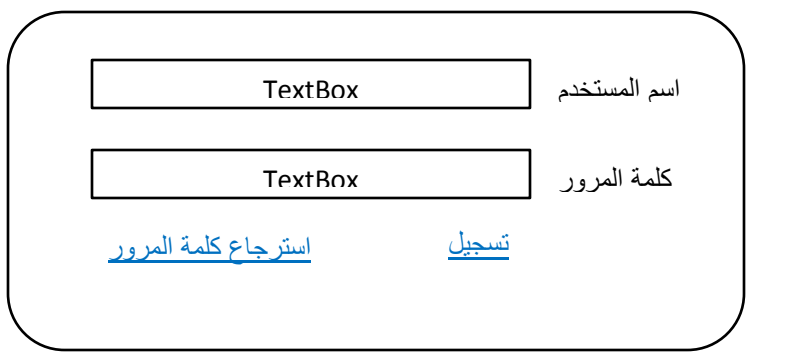

٢- شاشة التسجيل

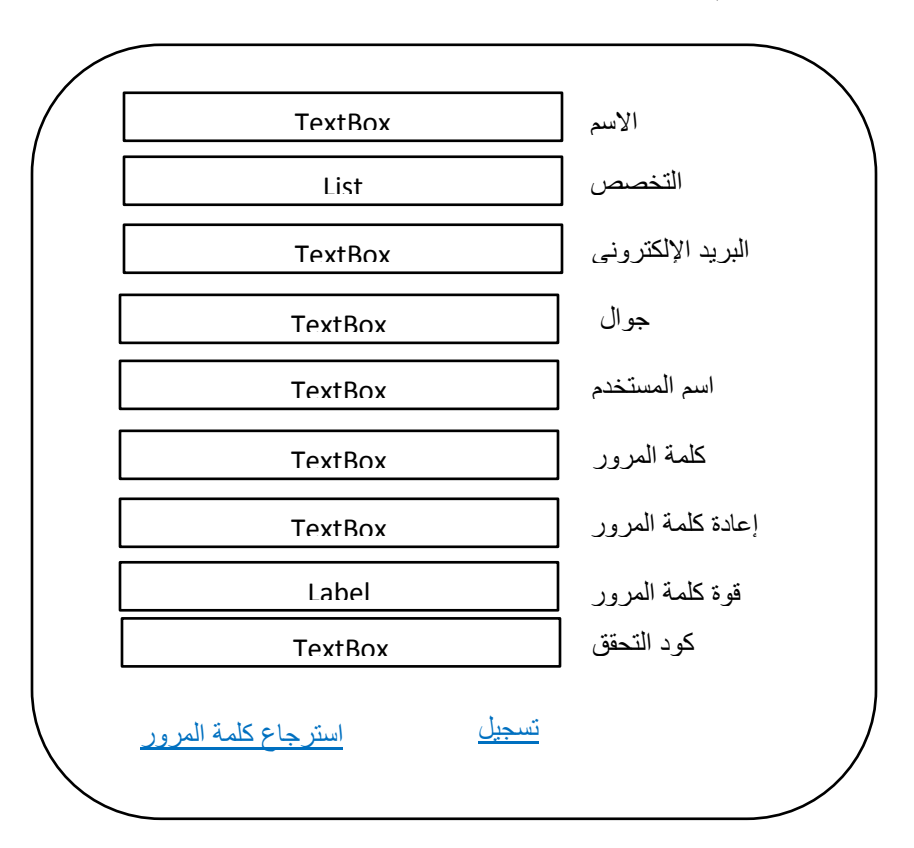

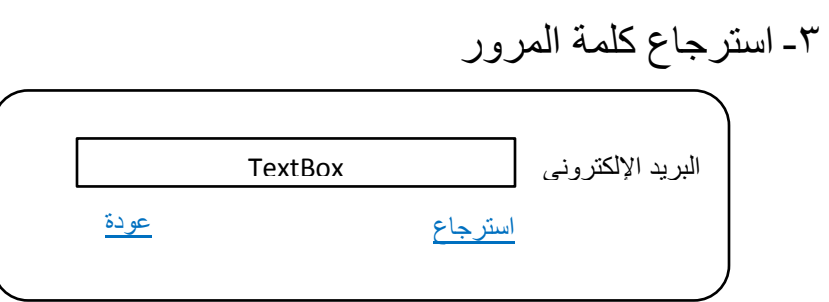

٤- شاشة مدير النظام

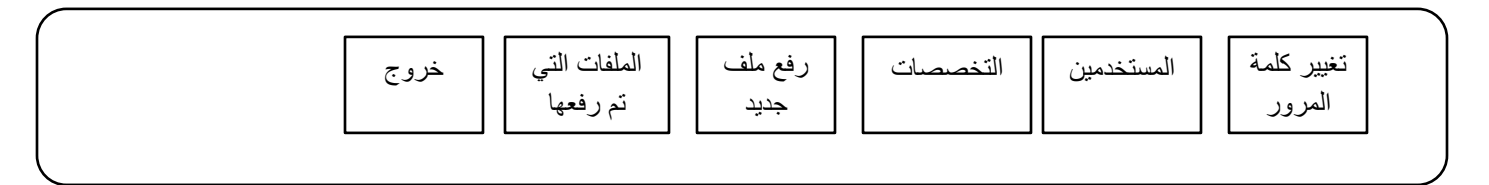

## 0- المستخدمين

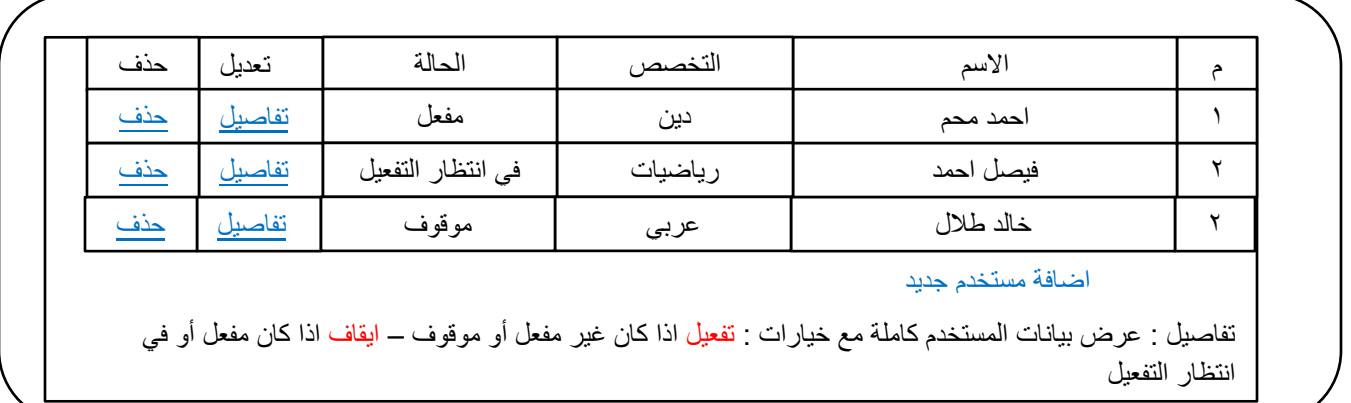

## -6 التخصصات

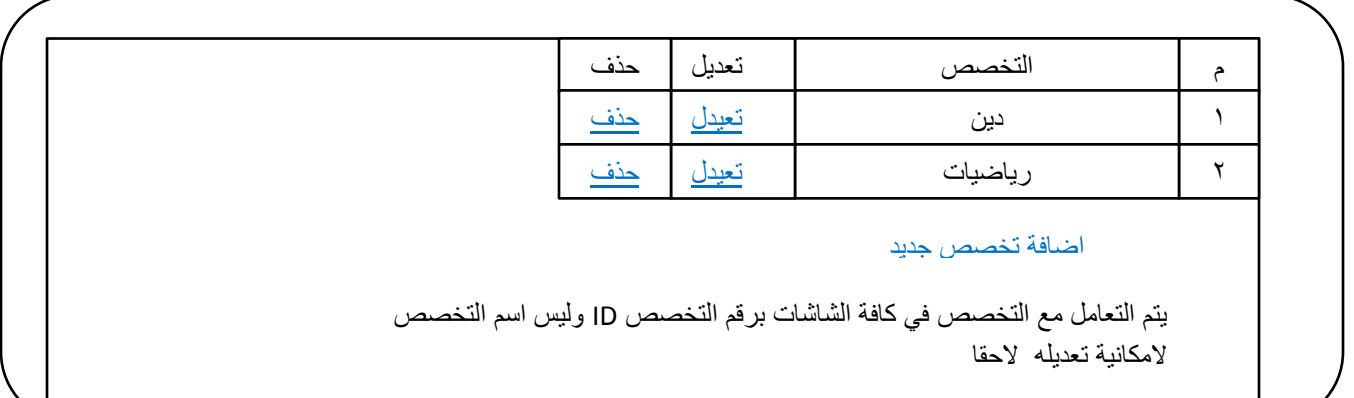

-7 رفع ملف جدٌد

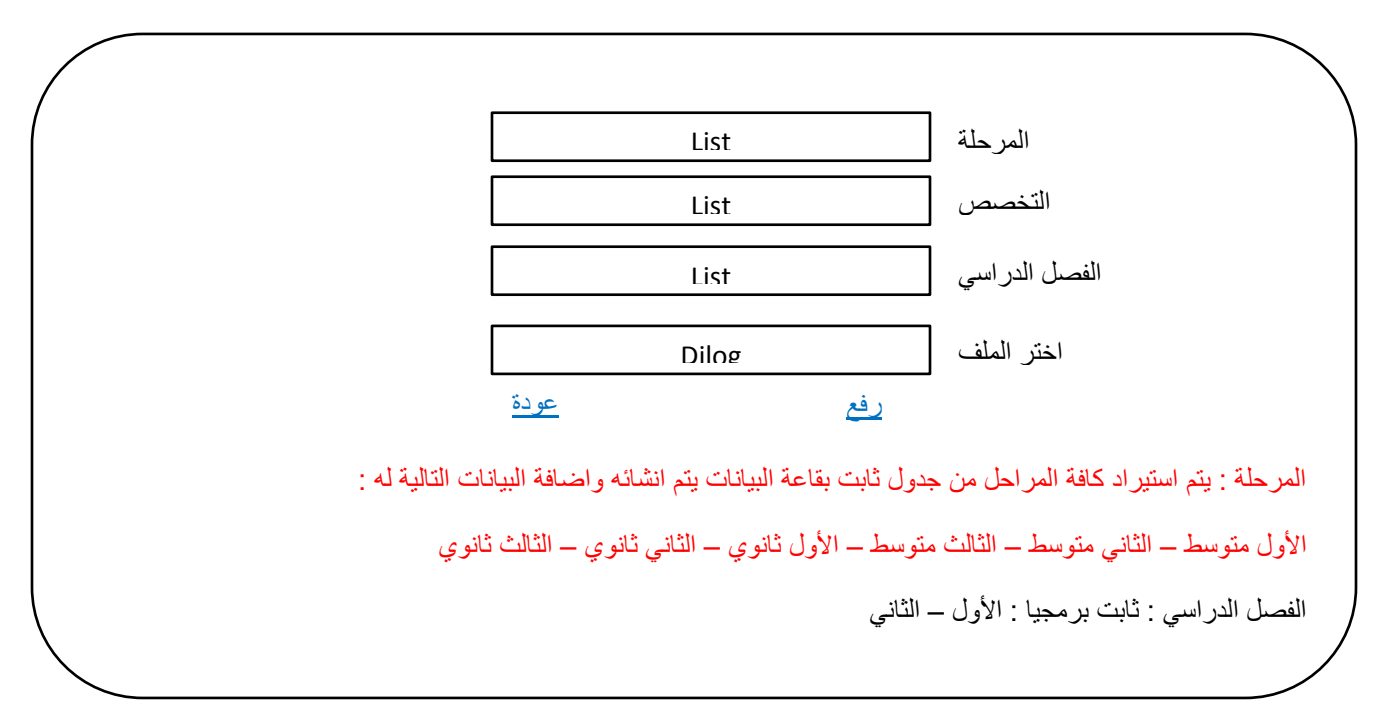

-8 الملفات المرفوعة

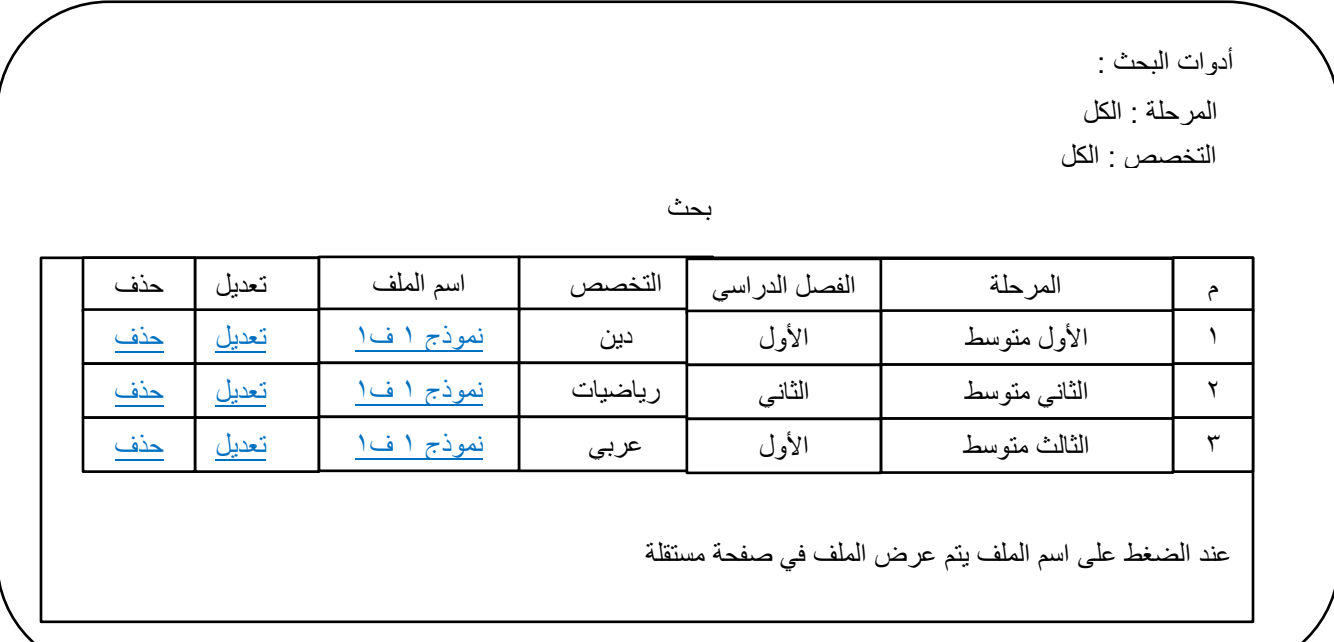

## -9 شاشة المستخدم

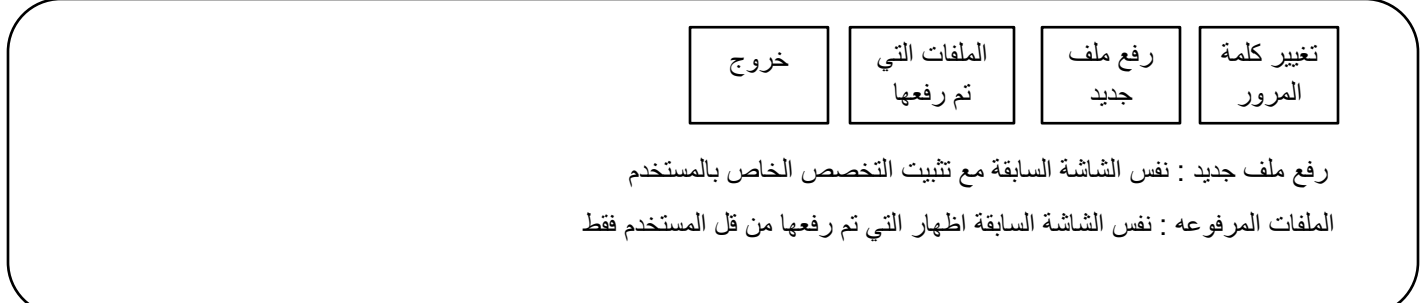

11 – شاشة الزائر

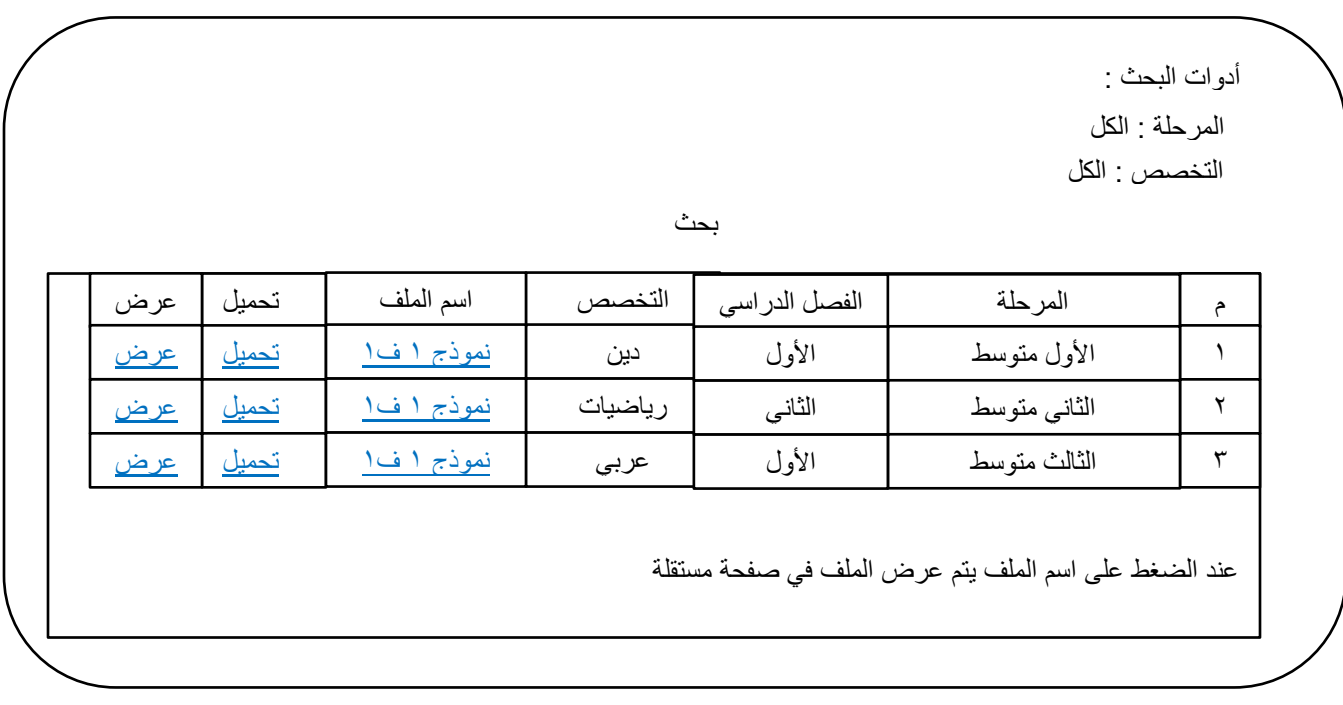